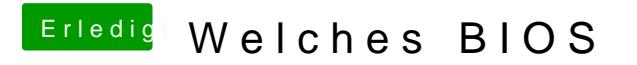

Beitrag von TuRock vom 5. Februar 2014, 15:56

Welche BIOS version hast installiert ?

Edit: du solltest die FakeSMC Plugins vorerst entfernen !